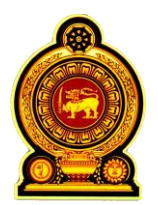

# General Certificate of Education (Adv. Level) Support Seminar - 2012

Sample Paper :- Information & Communication Technology I

Preparation :- Ministry of Education

Instruction: Duration:- Two hours

• Answer all the questions.

- Use of calculators is not allowed.
- Instructions are given on the back of the answer sheet. Follow those carefully.
- $\bullet$  In each of the question 1 to 50, pick one of the alternatives from  $(1)$ ,  $(2)$ ,  $(3)$ ,  $(4)$ ,  $(5)$  which is correct or most appropriate.

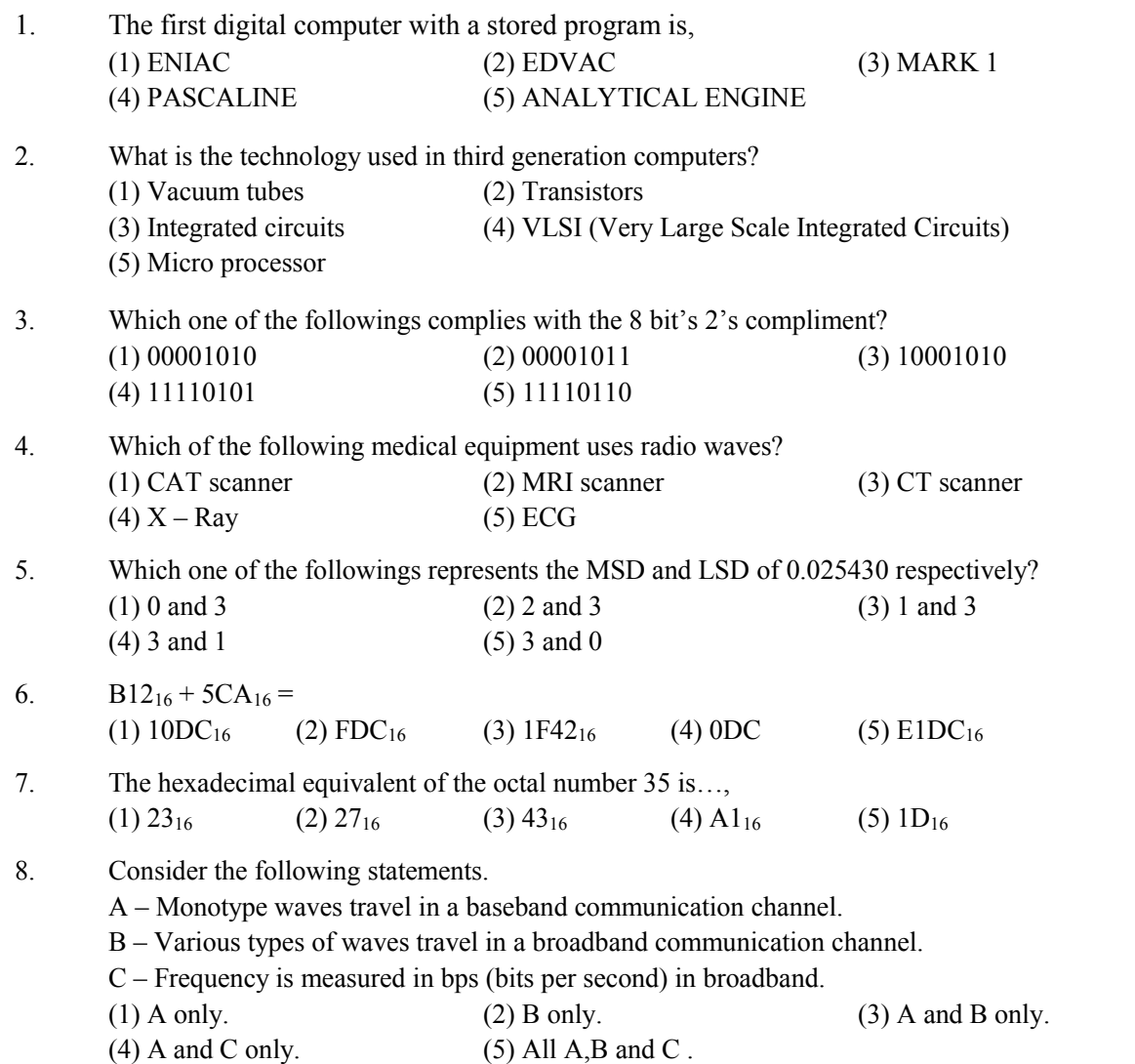

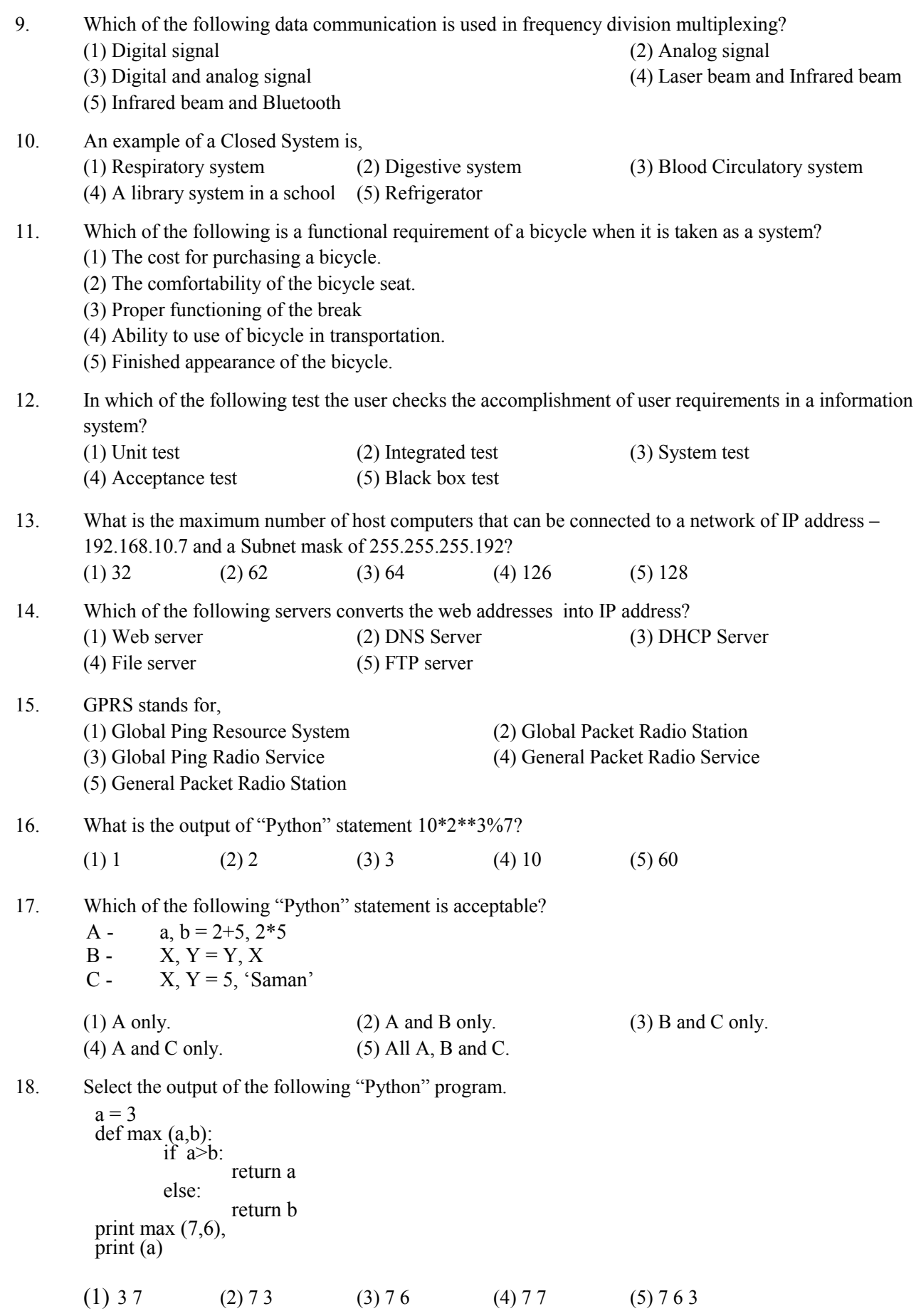

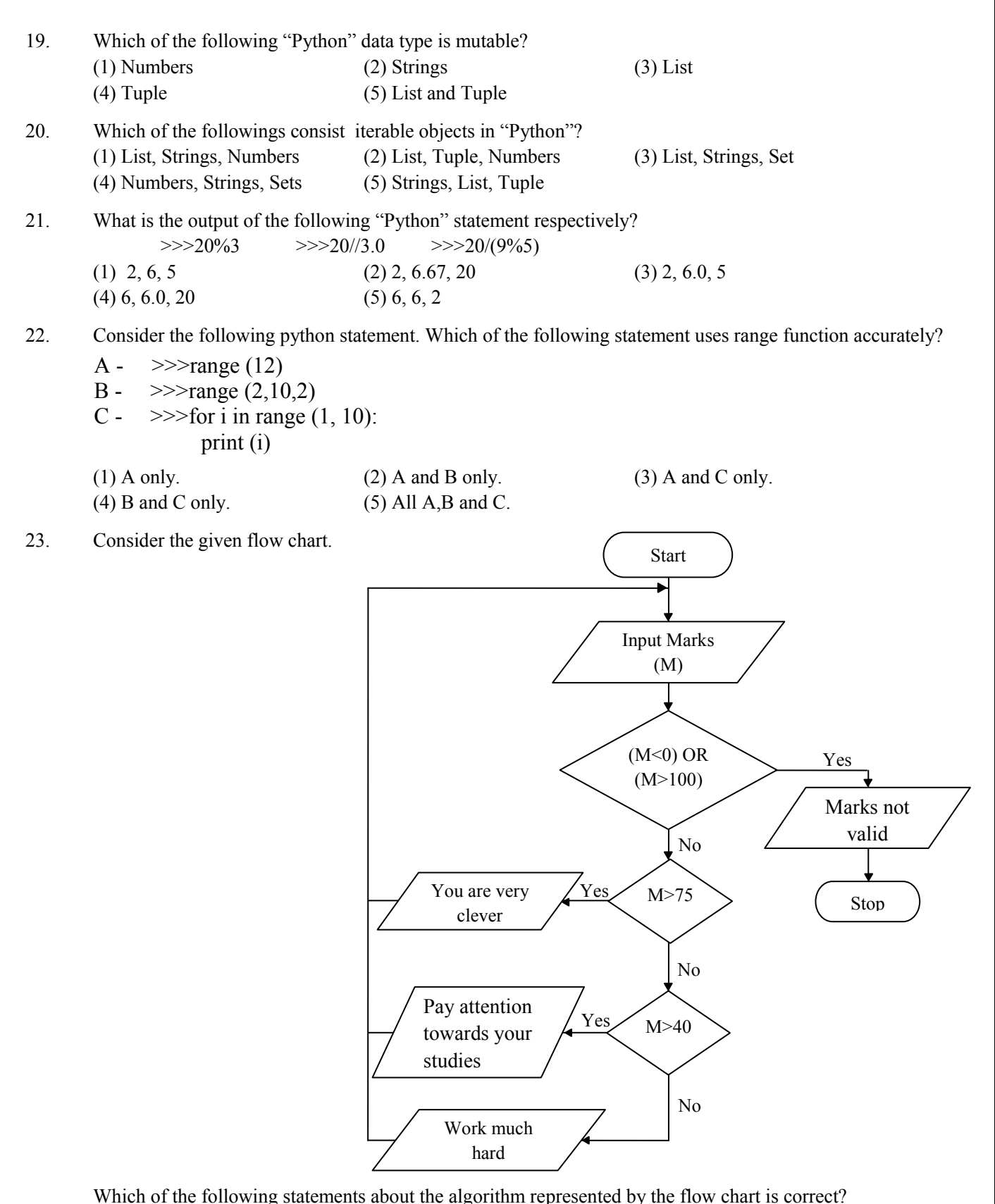

- (1) It stops when the user enters a minus value.
- (2) It displays the message "You are very clever" when the user enters 75.
- (3) It displays the message "Pay attention towards your studies" when the user enters 30.
- (4) It stops when the user enters the value 0.
- (5) It displays the message "Pay attention towards your studies" when the user enters 50.

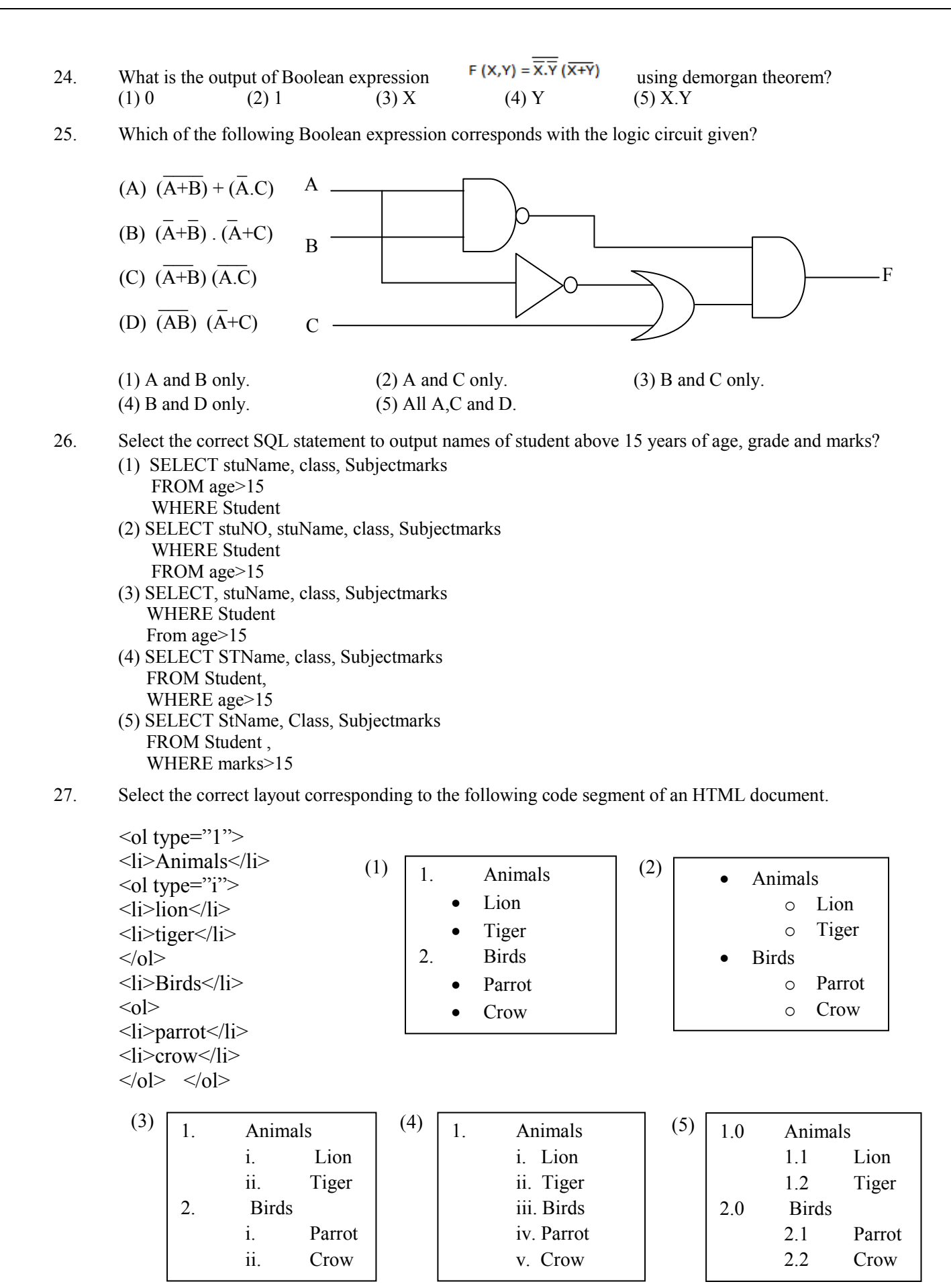

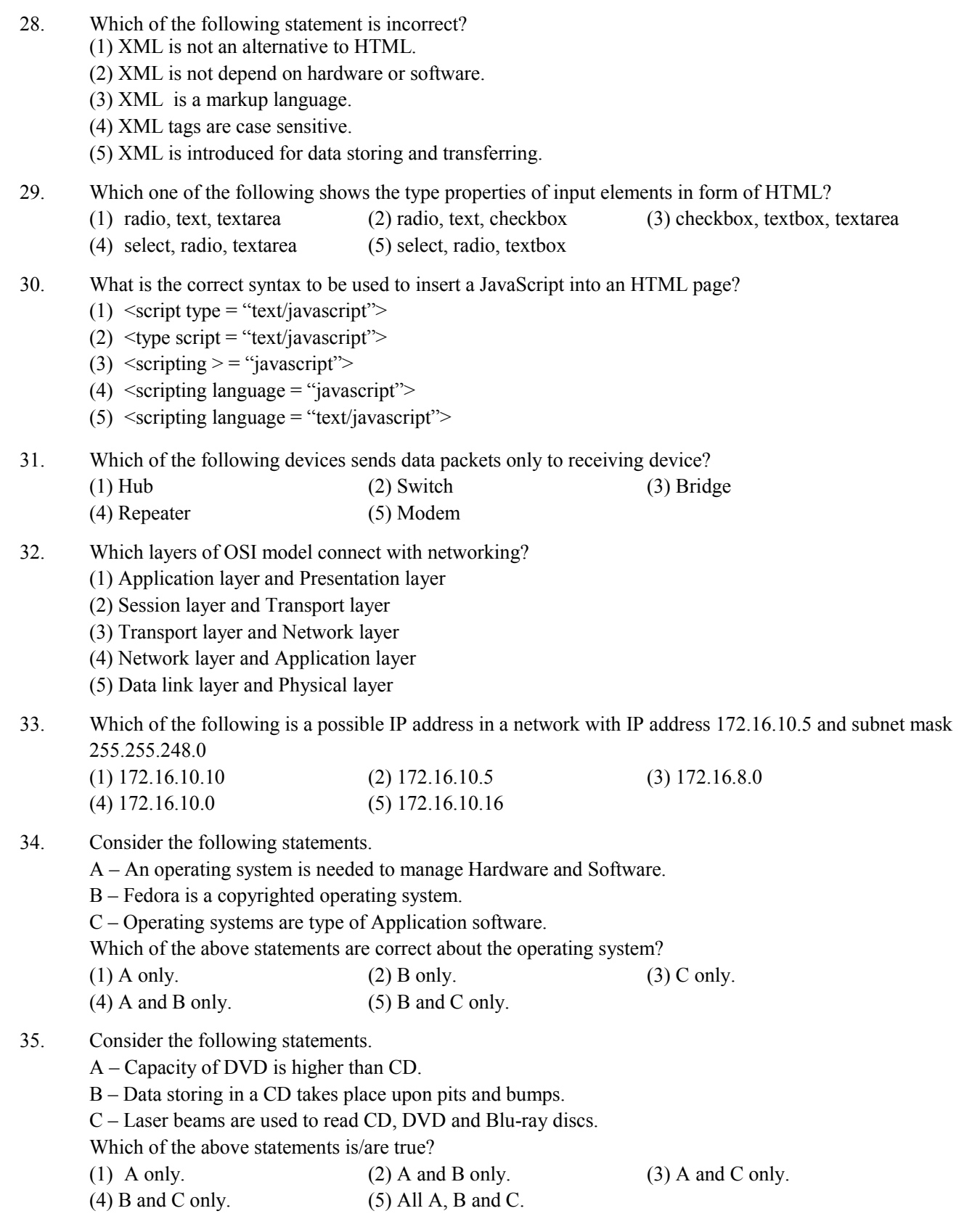

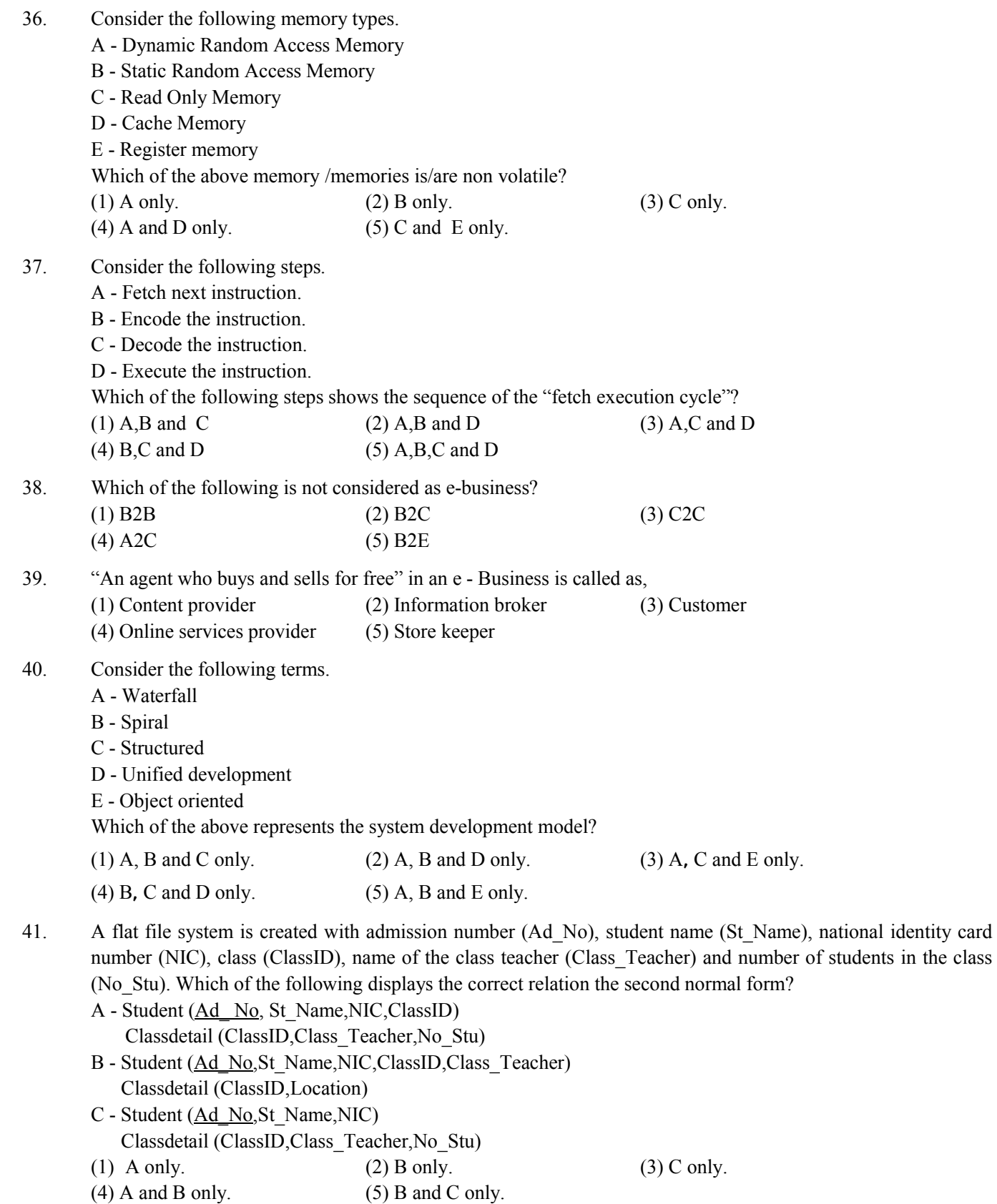

42. Which of the following attributes represented by the following symbols (A, B, and C) in a ER Diagram respectively.

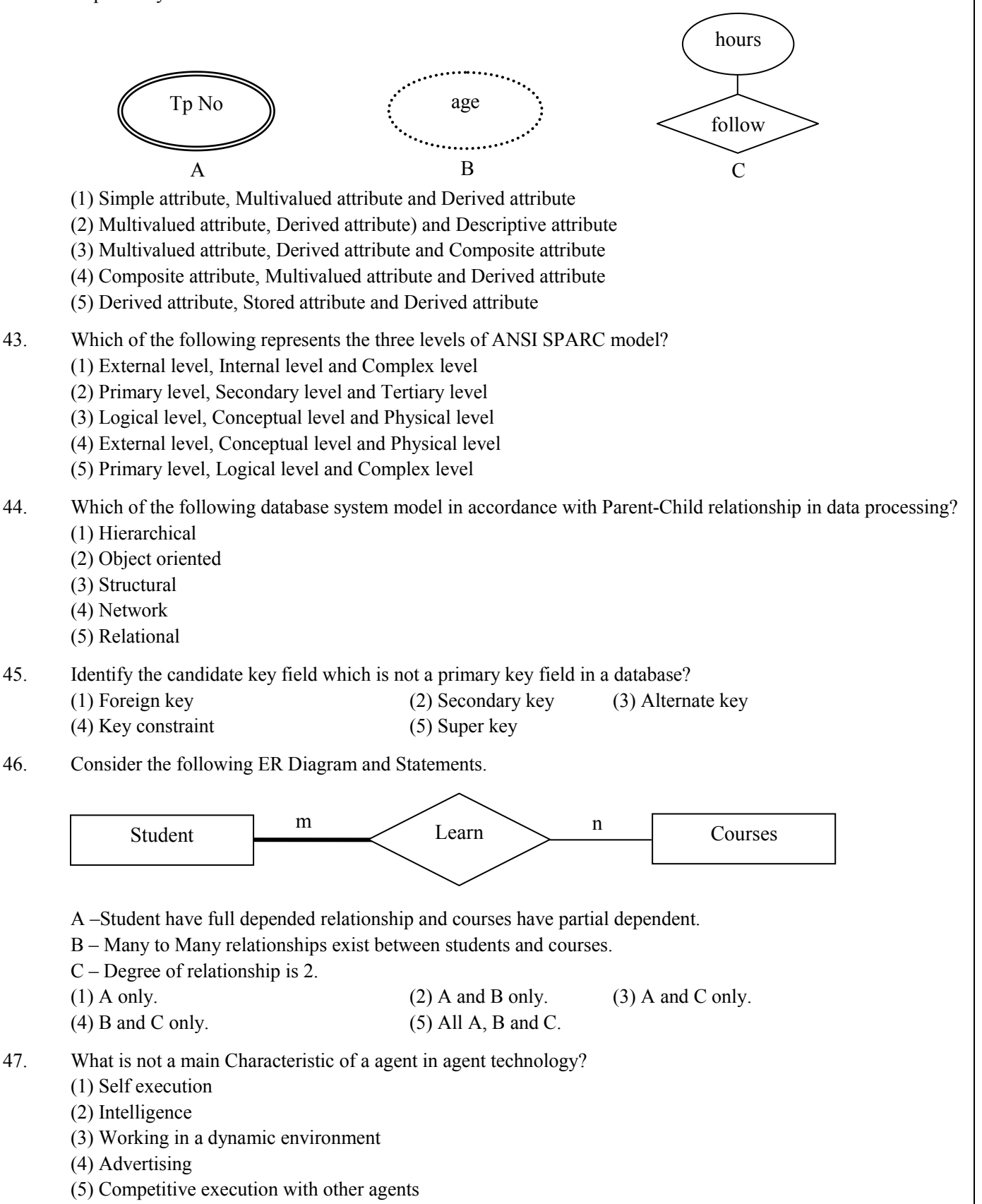

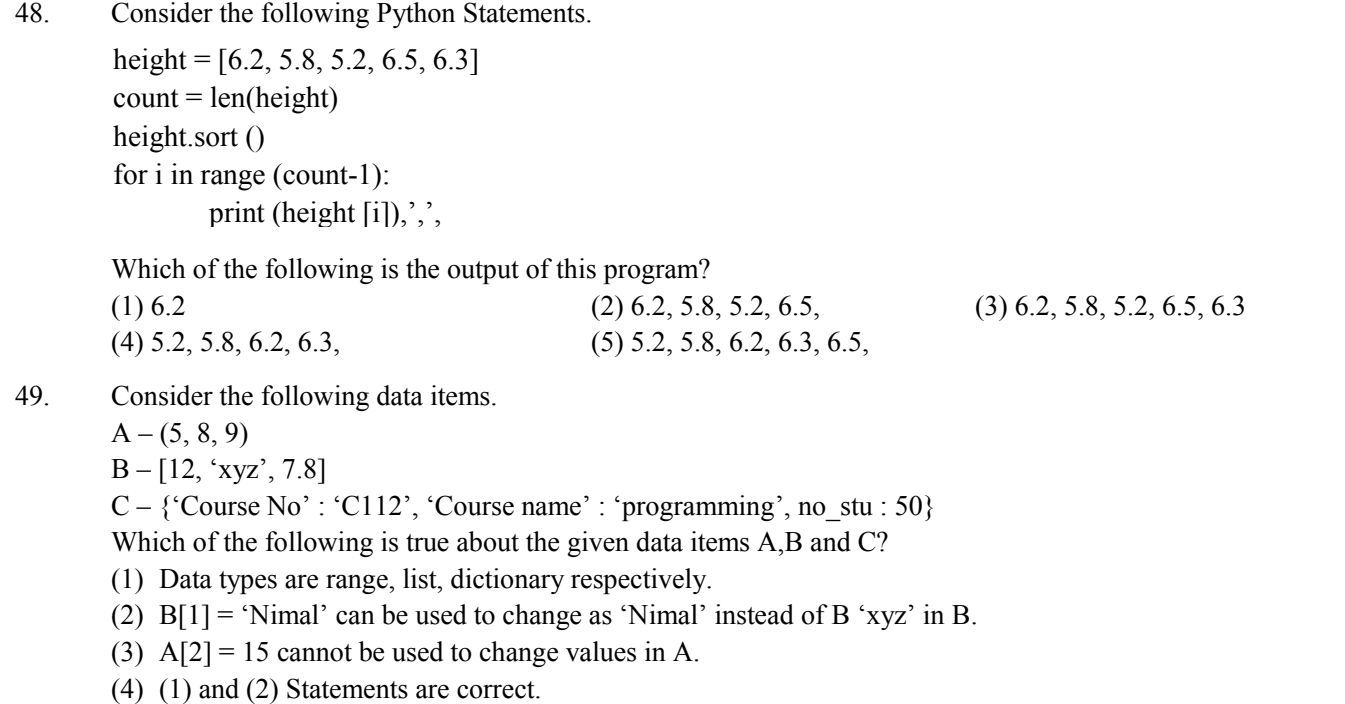

(5) (2) and (3) Statements are correct.

50. Which of the following python statement is syntactically correct and display answer after adding numbers from 1 to 10?

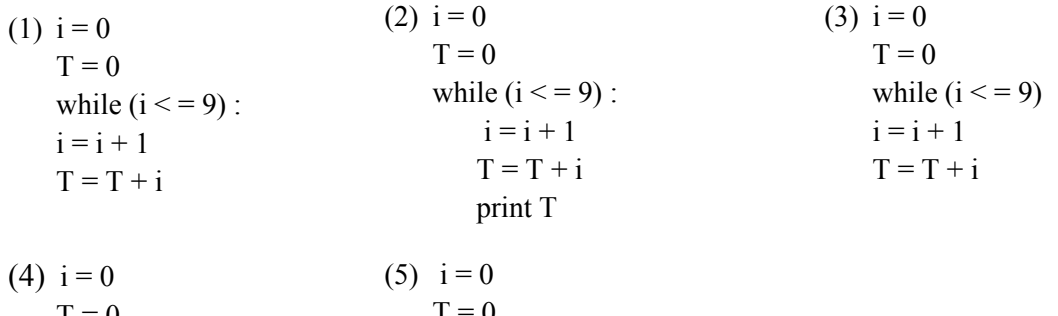

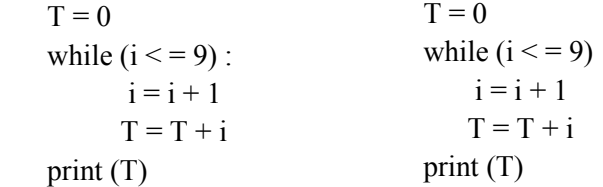

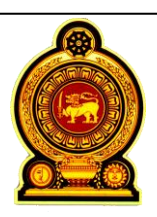

# General Certificate of Education (Adv. Level) Support Seminar - 2012

Sample Paper :- Information & Communication Technology II

Preparation :- Ministry of Education

Instructions: Duration:- Three hours

\* Answer all the four questions on this paper itself.

## **Part A- Structured essay**

(1) (a). State the technological differences between  $2<sup>nd</sup>$  and  $4<sup>th</sup>$  generation computers and mention two advantages of 4th generation computers.

(b). Write down the differences between complex instruction set (CISC) and reduced instruction set (RISC) in instruction set architecture (ISA) used in microprocessor.

- (c). Answer the following questions using the value -123.75 in IEEE Floating Point Precission Representation.
	- (i) The value for the sign bit.
	- (ii) Convert 123.75 into binary number.
	- (iii) State the above answer (ii) in standard form.
	- (iv) What is the value for exponent in the above (iii).

(v) Represent the fractional part in bits.

(vi) Represent the value -123.75 in IEEE 32 .

(2) (a). Classify the software given below as "Operating system", "Application software" or "Utility Software'

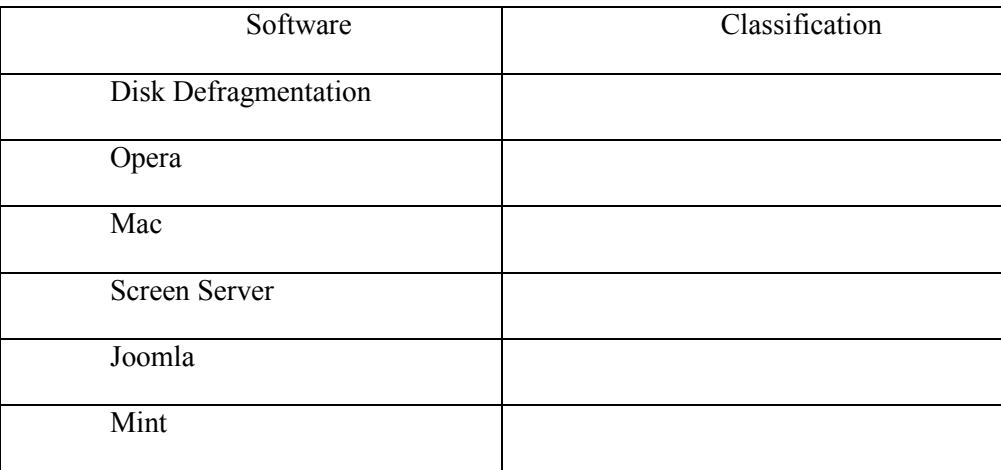

(b). Briefly explain the following terms which are the main functions of memory management in a computer operating system.

(i) Memory allocation

(ii) Memory swapping

(c). A computer has an 18-bit virtual memory address space where eight bits are used for a page address.

(i) Calculate the total number of pages defined by the above addressing scheme.

(ii) Consider the following virtual memory address 010111010100111101. What is the page and displacement (Offset) of this address?

(d). Write 2 differences of NTFS and FAT32 file systems.

#### (3) Consider the following scenario.

An organization maintains details of employees with the employee number, Employee name, date of birth, age and telephone number. Employee name consists of 3 parts First name, Middle name and Last name. And also an employee can have more than one telephone number. The employees are directed to professional development courses. Course number and Course name are considered. Each employee participate pre-defined number of hours in a course. An employee can follow more than one course and for a particular course there can be more than one employee.

(a). Draw the ER diagram for the above scenario.

(b). Identify and state the entities, which are related to many to many (m:m) cardinality in above (a) and draw the part of the ER diagram after removing the m:m relationship.

(c). "ER diagrams allow attributes to be assigned on relationships". Write the name of this type of attribute. Explain your answer by using the given scenario.

(d). Write the relational schema which are mapped, with related to the 3rd normal form for the above scenario.

(4) (a). Variation of physical sizes of computer memories are numbered as 1 to 5 in the given table in ascending order. Study the table and number them in accordance with the criteria in each column heading.

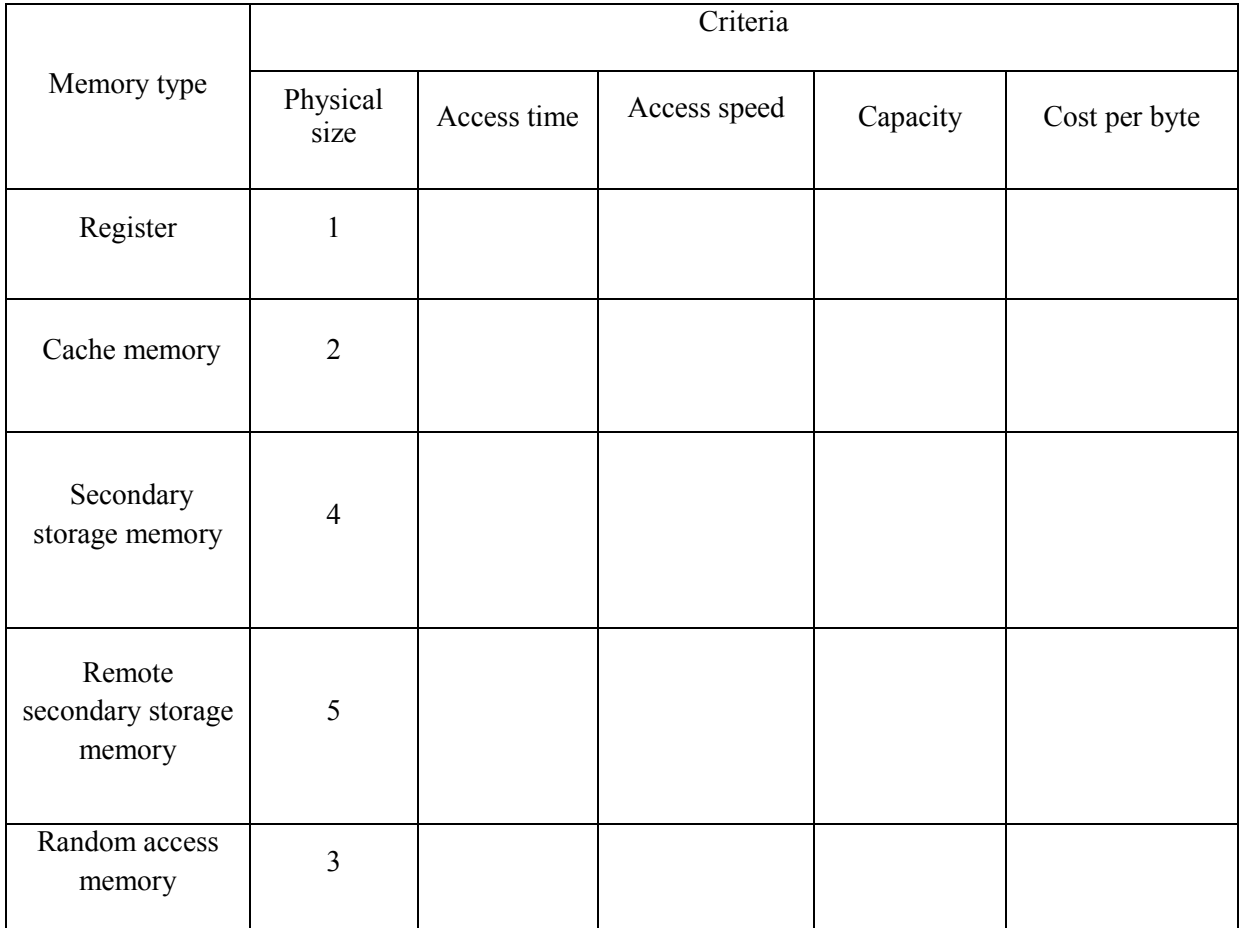

(b) (i) Compare two differences of Dynamic random access memory and Static random access memory.

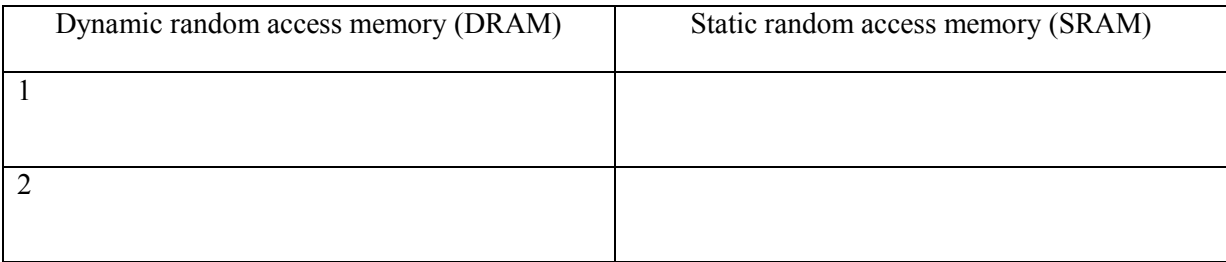

(ii) SRAM is most suitable to be used for registers and cash memory. Give reasons ?

(c)

Student

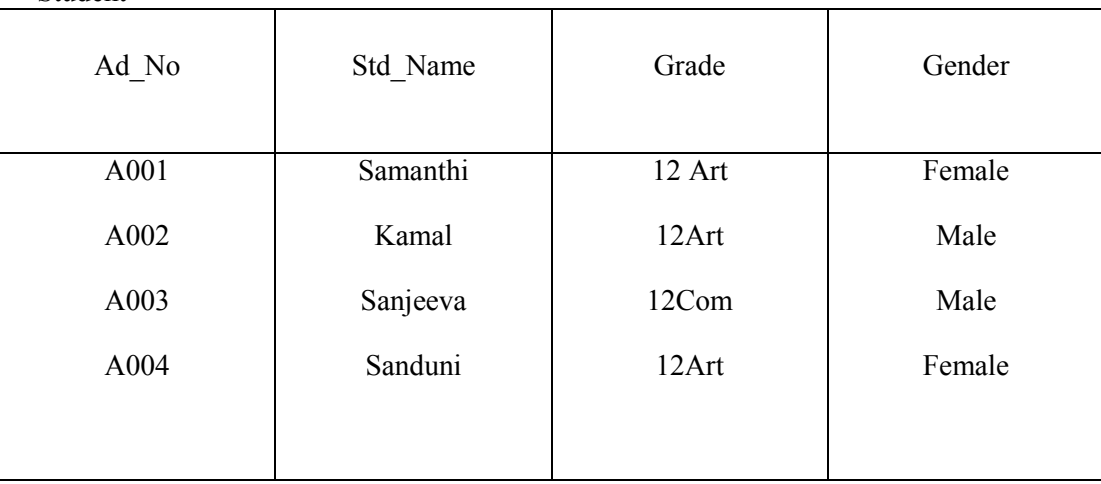

(i) Write SQL statements to develop a database table as in above figure.

(ii) Write SQL statements to input the value (A005, Nimal, 12, 12Sci, Male) in to the table.

(iii) Write the SQL statement to enter a new field as "Tel No" VARCHAR (10).

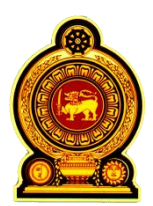

# General Certificate of Education (Adv. Level) Support Seminar - 2012

Sample Paper :- Information & Communication Technology II

Preparation :- Ministry of Education

Instructions:

Answer any four questions only.

## **Part - B**

- (1) (a). Computer memory is classified as volatile and non volatile. Name three basic volatile memories. List the functions of each of those three volatile memories.
	- (b). Calculate the wastage in file space due to incomplete filling of the last cluster for a file of size 25200 bits (Assume that a cluster has a size of 512 bytes.)
	- (c). Answer the following questions considering the following logic circuit.

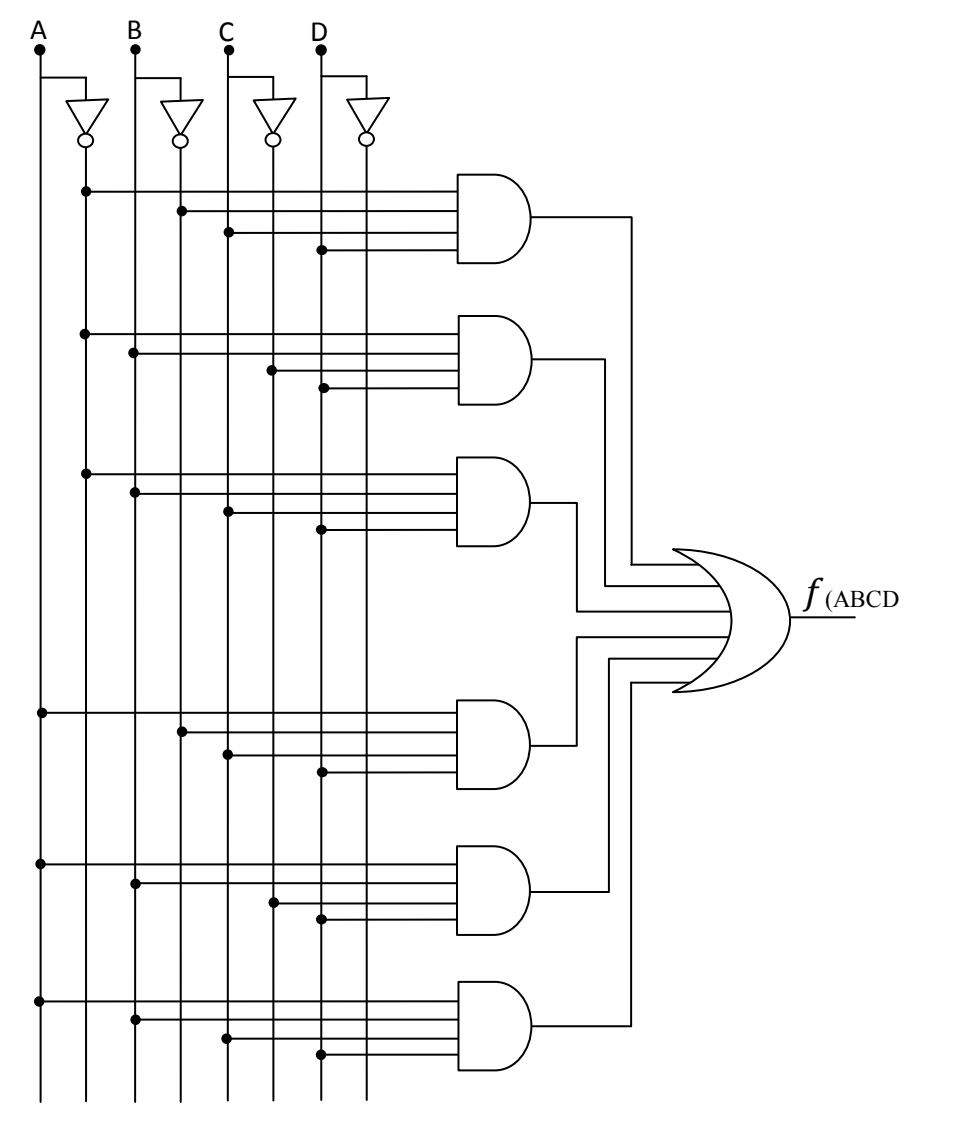

- (i) Draw the truth table considering for every AND gate that output is 1.
- (ii) Write down the Boolean expression for the output of the above circuit using a truth table.
- (iii) Simplify the above expression using Boolean algebra or Karnaugh (K-Map).
- (iv) Design the logic circuit for the answer you have obtained in above (iii).
- (v) Convert the Boolean expression you obtained for the above part (ii) to Product of Sum (POS).
- (2) (a). Compare the following protocols .
	- (i) File Transfer Protocol (FTP)
	- (ii) Hyper Text Transfer Protocol (HTTP)
	- (b). Describe the process of the following devices.
		- (i) Repeater
		- (ii) Bridge

 $\mathbf{A}$ 

- (c). What is the main advantage of using classless IP address rather than classfull IP address?
- (d). An organization uses the following IP addresses. Write down the classes, network address, and subnet mask.

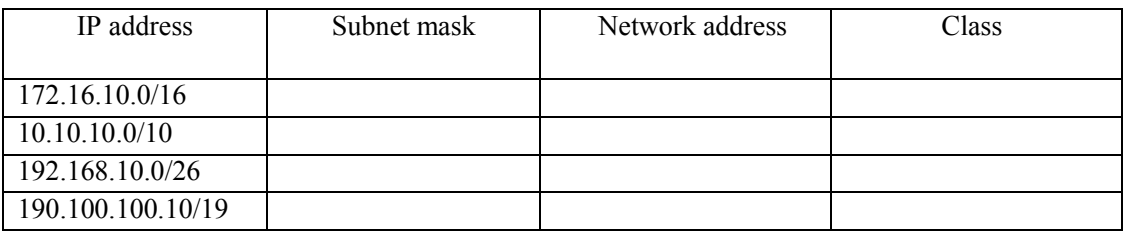

(3) Consider the following figure which shows a web page of Learning Management System of ABC Institute.

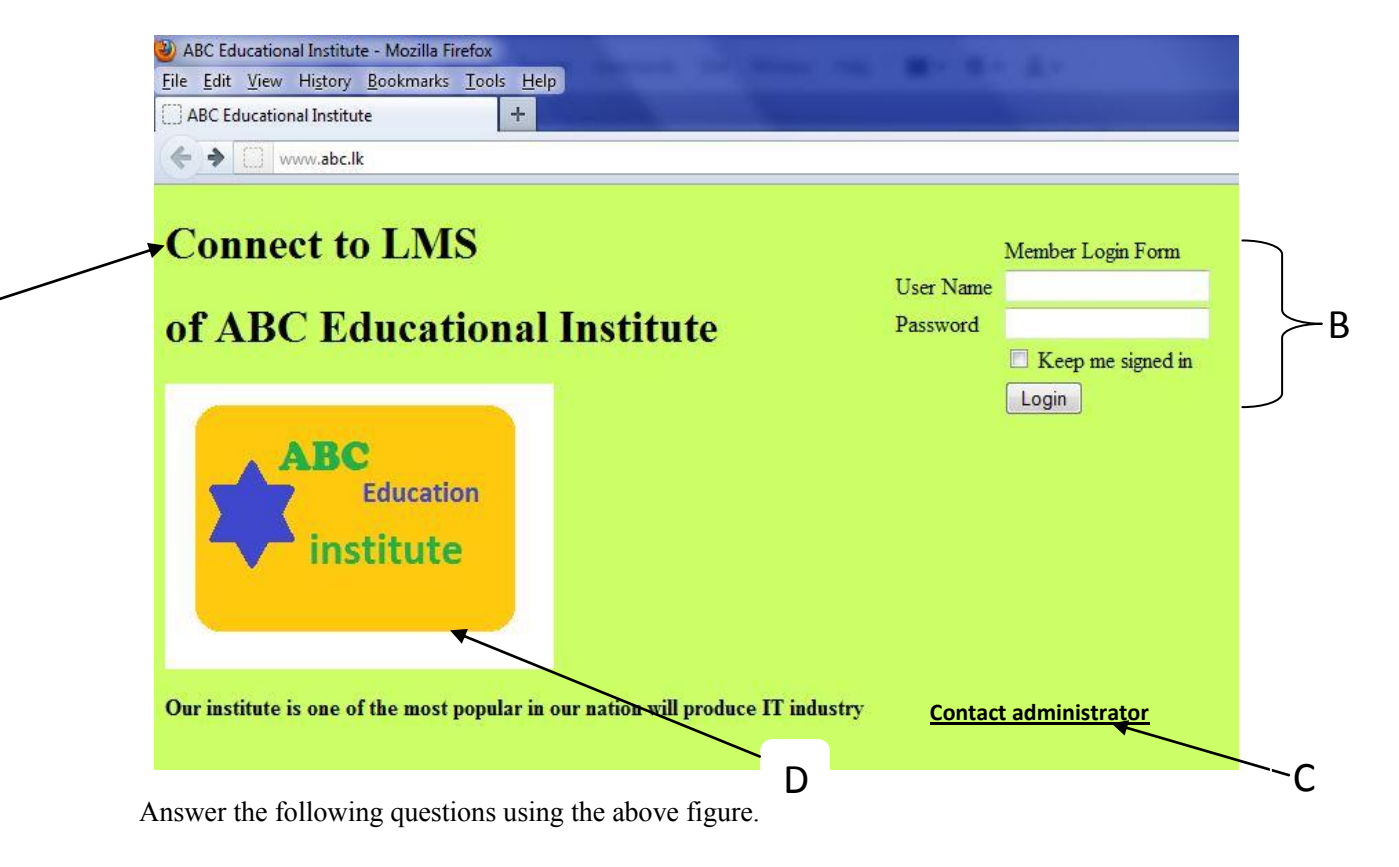

 (a). Above web site is designed using HTML and CSS is used to make it more attractive. Write down two advantages of using CSS.

- (b). It is required to format the above paragraph **A** in "arial" font type, font size 16 and in red color. Write down the CSS code segment for it .
- (c). Write down the HTML code segment to create the above member login form B.
- (d). Write down the HTML code segment to insert the image **D** to the web page (Assume that above image "abc.jpg" is in the "images" sub folder of "myweb" folder).
- (e). When new members are added to the ABC Institute, you should click on "contact administrator" hyperlink to access admin .html page. Write down the HTML code segment to create this hyperlink.
- (4) (a). Some programming languages use both compiler and interpreter. First the source code is compiled into byte code and next it is interpreted in these languages. Explain the advantages of using both compiler and interpreter instead of using only compiler?
	- (b). Identify the computer language generations which used to write Instruction Set Architecture (ISA) of Micro Processors and SQL. Describe two differences of these generations.
	- (c).

```
d1=open('data.txt','r')
li=d1.readline()
info=li.split(',') 
for c in info:
x=0while x<len(info)-1:
if int(info[x])>int(info[x+1]):
s=int(info[x])
info[x]=int(info[x+1])
info[x+1]=sx + = 1print( info)
```
(i) Name flow control structures you noticed in this Python Program.

(ii) Show how these flow control structures can be represented in a flow chart.

(d). Python module which contains the following program is saved in the "mypro" folder as "dataAsc.py". This folder contains "data.txt "file too.

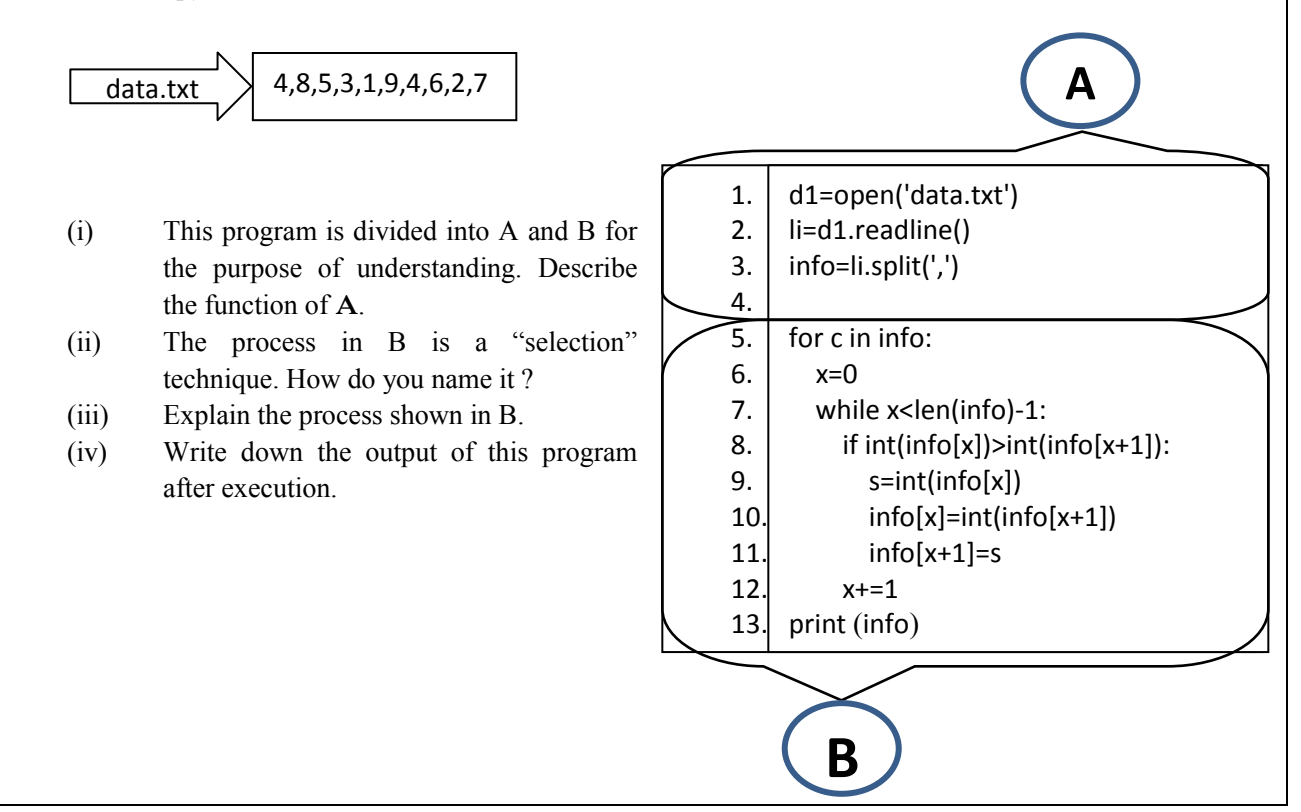

*[See page four*.

- (5) (a) Compare the difference between White box testing and Black box testing.
	- (b). ABC institution is intended to convert its business into computer based system. Briefly explain the system analyst's role in terms of the stages of System Development life cycle.
	- (c). List two advantages of using spiral model rather than waterfall model for the above.
	- (d). In system analysis, Data Flow Diagram (DFD) is a system analysis tool used by the system analyst. What are the two facts represented in this diagram?.
	- (e). The owner of the business has said that parallel implementation is more suitable way to install a new computer based information system. Briefly explain two reasons to support his statement.
- (6) (a). Explain the difference between e business and e commerce.
	- (b) Explain following business organizations with examples for each of them.
		- Pure brick
		- Brick and Click
		- Pure Click
	- (c). Imagine that the government has decided to provide service (G2C) to the citizens through ebusiness only. Explain two advantages and two disadvantages of it.
	- (d). Write down four uses of emotional computers.
	- (e). What is the basic difference between Von Neumann and Quantum models. For what purpose Quantum computers are used?

## **G.C.E. A/L - 2012**

# **Subject – Information and communication Technology**

## **Answer sheet – Part I**

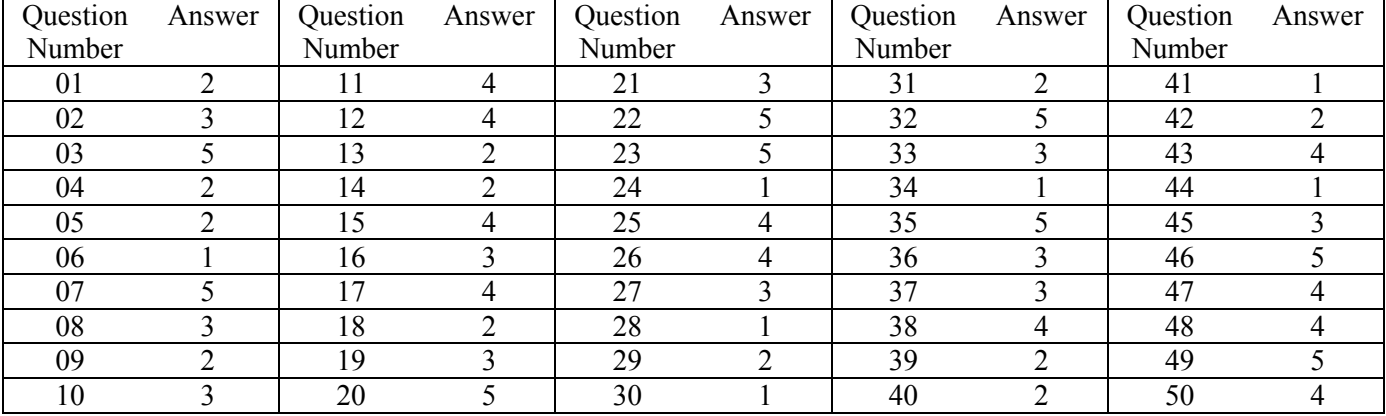

## **Paper II - A**

## **Answer sheet and marks allocated.**

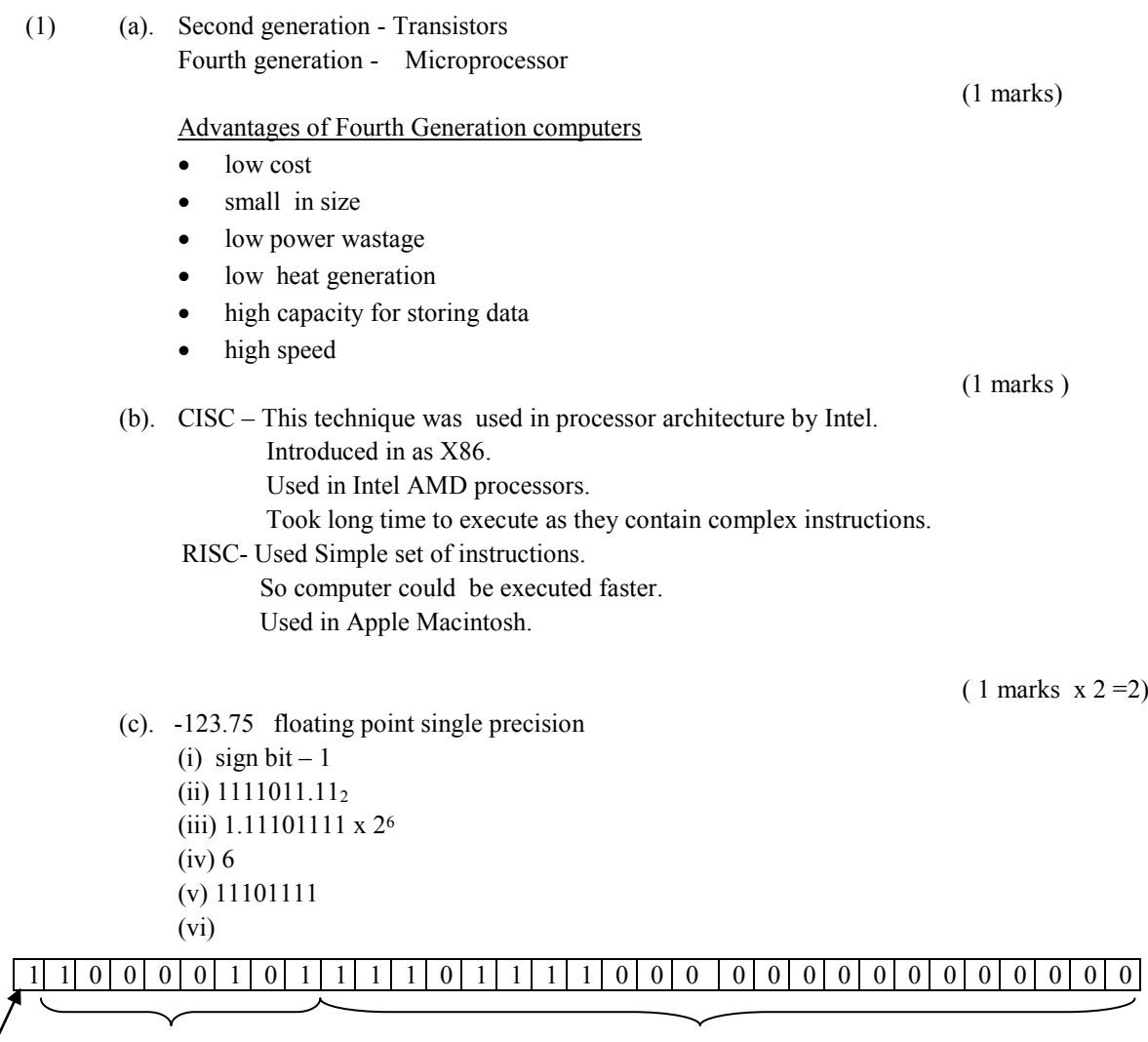

Sign bit II Exponent (8 bits) Mantissa (23 bits)

 $(1$  marks x  $6 = 6$ )

 $(2)$  (a).

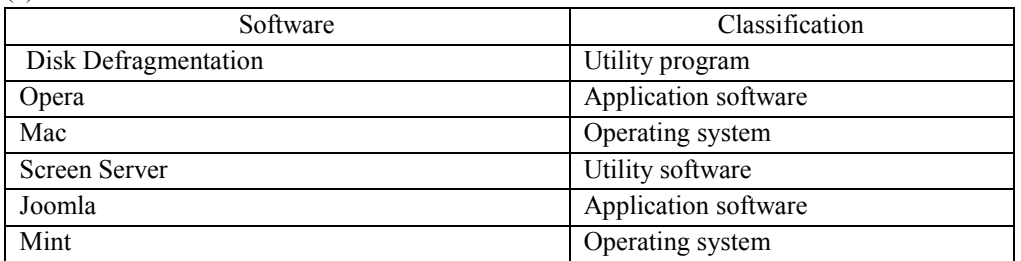

 $(0.5 \text{ marks x } 6 = 3)$ 

#### (b). (i) Memory Allocation

 In program execution digital output should be received and it should be connected to memory. So there should be enough space in primary memory.

#### (ii) Memory swapping

A program in memory for a long period of time is transformed to cash memory where there is an urgent program to run. Again the previously transferred program comes to line after the urgent program finished execution.

(c). (i) Total no. of pages) =  $2^8 = 256$ 

(1 marks )

 $(1$  marks x  $2 = 2)$ 

 (ii) [01011101|0100111101] Pages displacement

(1 marks) (1 marks)

(d).

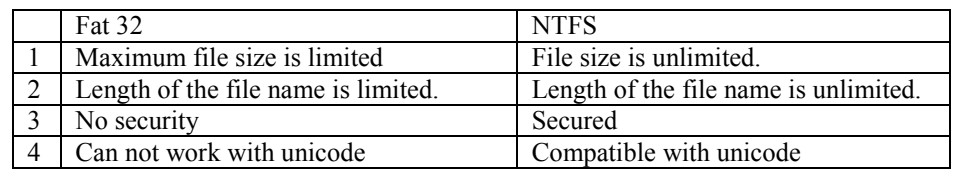

 $(1$  marks x 2 = 2)

(3)

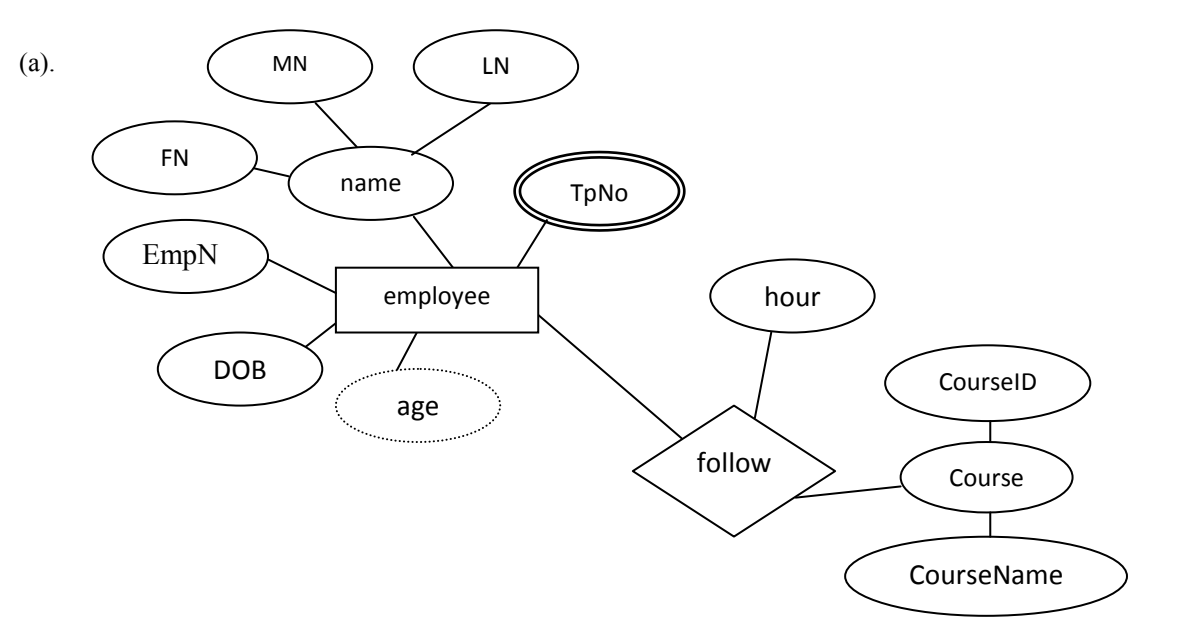

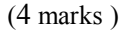

(b). The relation between employee and courses m:n

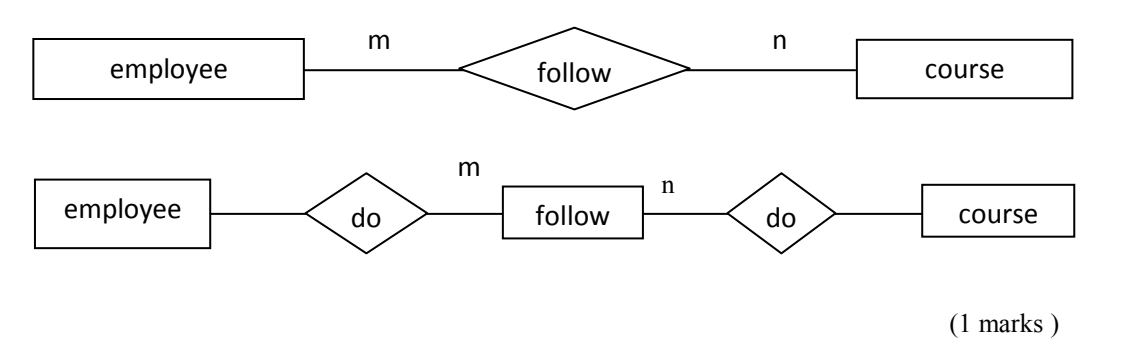

(c). Descriptive attribute

 No of hours is not a attribute of course of employees. It depends on the relationship .Thus it's a descriptive attribute.

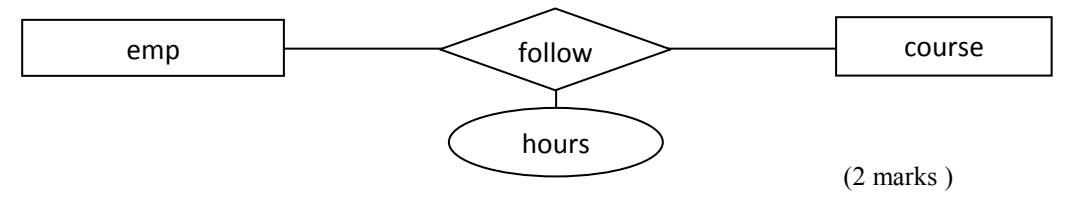

(d). Employe (EmpNo, FN, MN, LN, DOB, Age) TpNo (EmpNo, TelNo1, TelNo2) Flow (EmpID, CourseID, hours) Course (CourseID, CourseName)

(3 marks )

 $(4)$  (a).

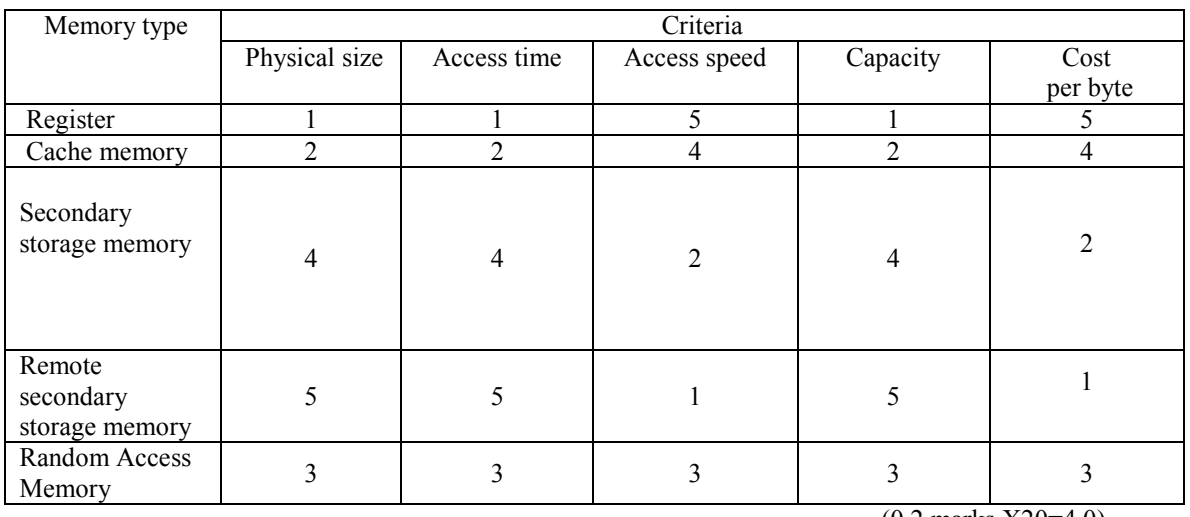

(0.2 marks X20=4.0)

(b). (i)

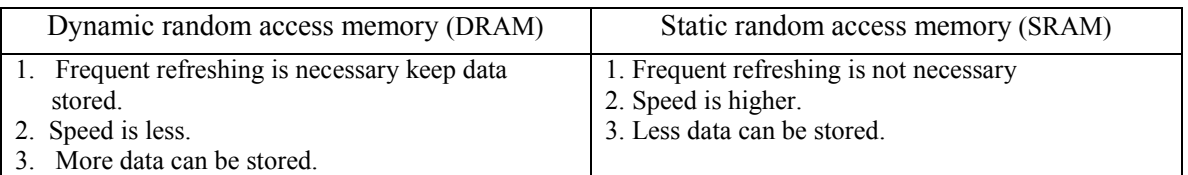

(ii) High data access speed. (1 marks )

 $(1$  marks  $X$  2 = 2)

(c). (i) Create Table Student

( Ad\_NO Varchar (10) Not Null, Std\_name Varchar (50), Grade Varchar (10), Gender Varchar (7), Primary Key (Ad\_No)); )

(ii). insert into Student (Ad\_No, Std\_name, Grade, Gender)

Values ('A005','Nimal','12 sc','male');

(iii). Alter Table Student Add Tel-No Varchar (10);

 $(1 \text{ marks } x 3 = 3)$ 

## **Part II - B**

### **Answer sheet and marks allocated**

#### (1) (a). i. RAM (0.5 marks)

 Store operating system as long as the computer is working. Temporary stores data, instructions, information and application software according to user requirements

(0.5 marks) ii. Cache memory (0.5 marks)

 Since it takes long time to access data which needed by processor from main memory, cache memory is used. They are located in or closed to processor and have lower capacity than main memory and support to data access.

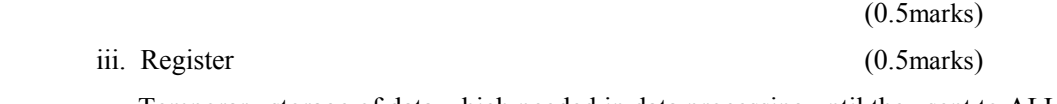

 Temporary storage of data which needed in data processing until they sent to ALU and tempory storage of processed information until released to main memory.

(0.5marks)

(b).

 $25200 = 3150$ 8

 $3150 = 6$ 

**512** (0.5 marks) To get bytes and remaining 78 (0.5 marks) To show wastage in file space as 78 bytes (0.5marks)

## (c). (i) Truth table

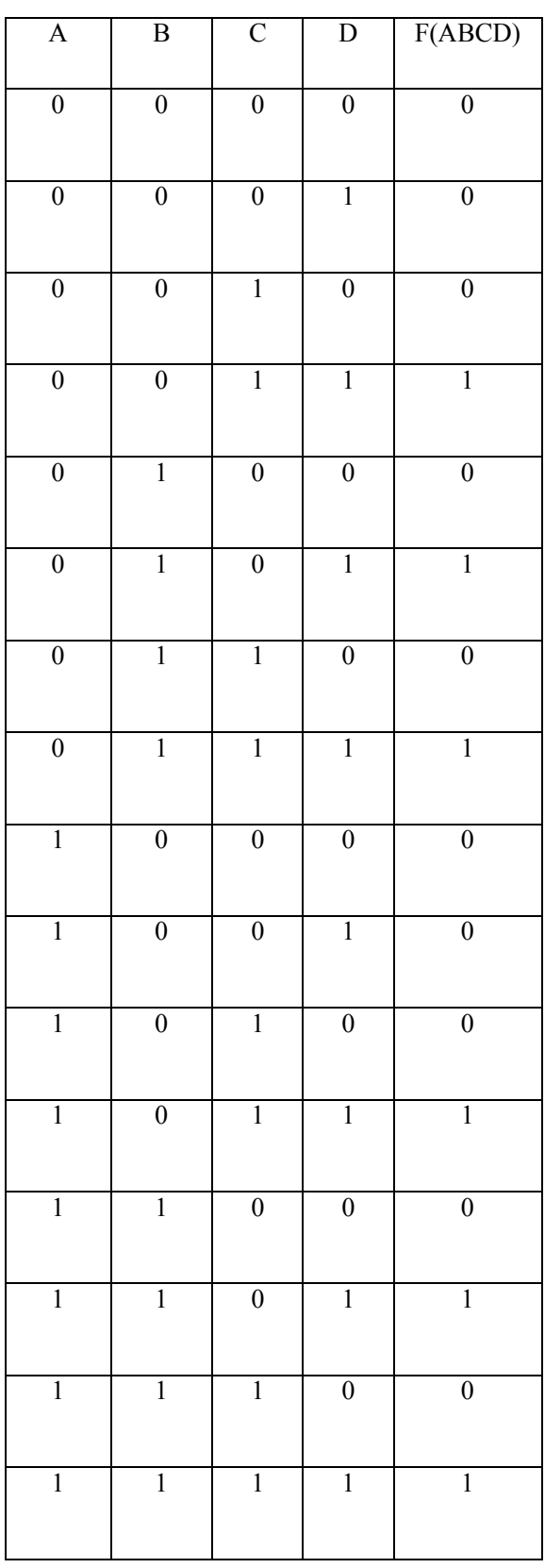

 $(0.25 \text{ marks } x 16 = 4)$ 

(ii)

# $F = \overline{A} \overline{B} C D + \overline{A} B \overline{C} D + \overline{A} B C D + A \overline{B} C D + A B \overline{C} D + A B C D$

(1 marks)

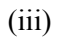

$$
F = \overline{ABCD} + \overline{ABCD} + \overline{ABCD} + \overline{ABCD} + \overline{ABCD} + \overline{ABCD} + \overline{ABCD} + \overline{ABCD}
$$
  
\n
$$
= \overline{BCD} (\overline{A} + A) + \overline{BCD} (\overline{A} + A) + \overline{BCD} (\overline{A} + A)
$$
  
\n
$$
= \overline{BCD} + \overline{BCD} + \overline{BCD}
$$
  
\n
$$
= \overline{BCD} + \overline{BD} (\overline{C} + C)
$$
  
\n
$$
= \overline{BCD} + \overline{BD}
$$
  
\n
$$
= D (\overline{BC} + B)
$$
  
\n
$$
= D (\overline{BC} + C)
$$
  
\n
$$
= BD + DC
$$
  
\n
$$
= BD + CD
$$

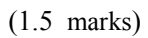

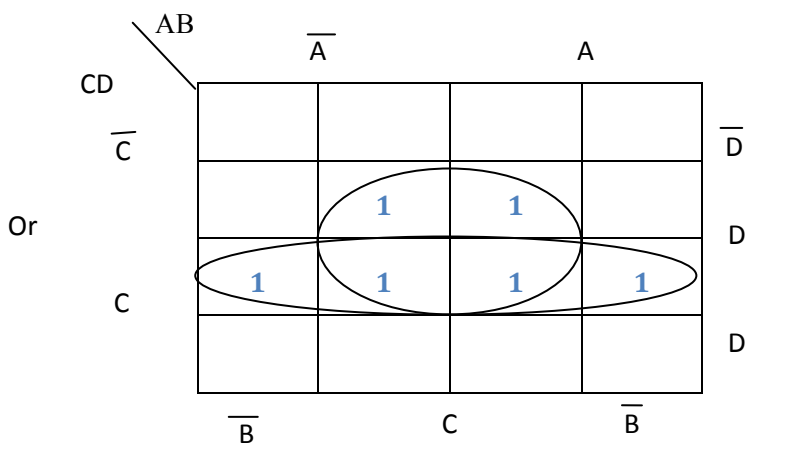

 $BD + CD$ 

 $(iv)$  F = BD + CD

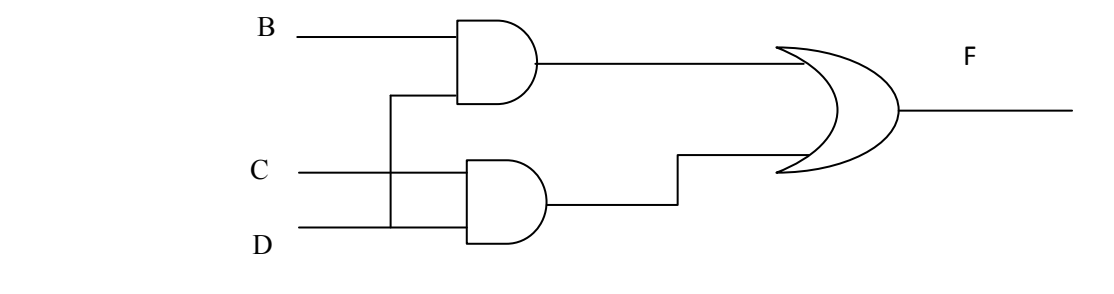

(2 marks)

#### $F = \overline{A} \overline{B} C D + \overline{A} B \overline{C} D + \overline{A} B C D + A \overline{B} C D + A B \overline{C} D + A B C D$  $\overline{F} = \overline{ABCD} + \overline{ABCD} + \overline{ABCD} + \overline{ABCD} + \overline{ABCD} + \overline{ABCD}$ = ABCD.ABCD.ABCD.ABCD.ABCD.ABCD  $=(\overline{A}+\overline{B}+\overline{C}+\overline{D})+(\overline{A}+\overline{B}+\overline{C}+\overline{D})+(\overline{A}+\overline{B}+\overline{C}+\overline{D})+(\overline{A}+\overline{B}+\overline{C}+\overline{D})+(\overline{A}+\overline{B}+\overline{C}+\overline{D})+(\overline{A}+\overline{B}+\overline{C}+\overline{D})$  $=(A + B + \overline{C} + \overline{D}).(A + \overline{B} + C + \overline{D}).(A + \overline{B} + \overline{C} + \overline{D}).(\overline{A} + B + \overline{C} + \overline{D}).(\overline{A} + \overline{B} + C + \overline{D}).(\overline{A} + \overline{B} + \overline{C} + \overline{D})$

(2 marks)

### $(2)$   $(a)$ .

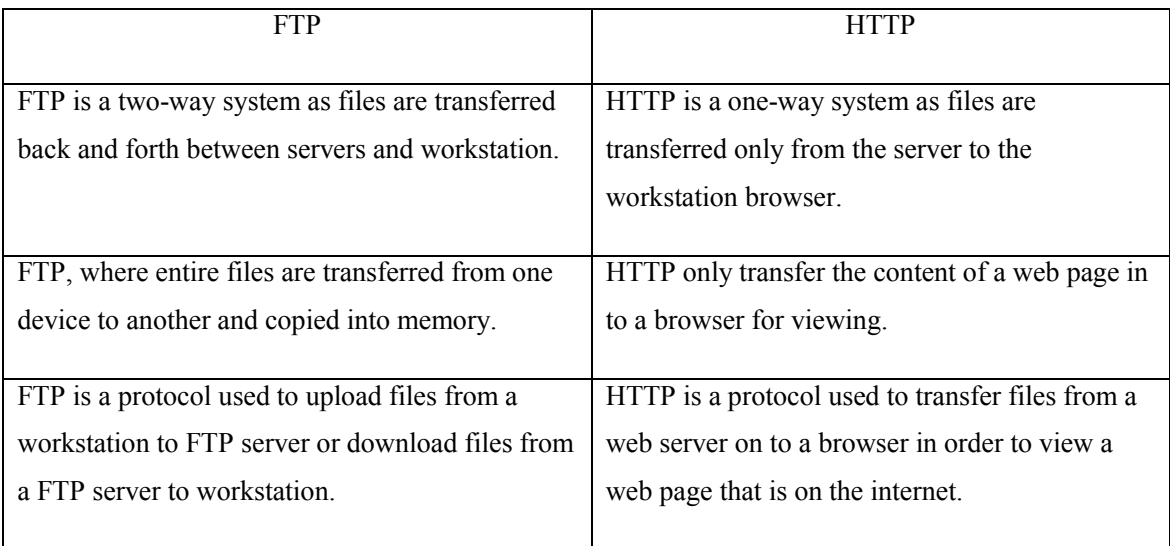

(2 marks)

#### (b). A repeater

 Is an electronic devices that receives a signal and retransmits it at a higher level and /or higher power ,or on to the other side of an obstruction, so that the signal can cover longer distances.

(1.5 marks)

#### A bridge

 Is a device filters data traffic at a network boundary. Bridges reduce the amount of traffic on a LAN by dividing it into two segments.

(1.5 marks )

(c). To avoid the wastage of IP address. (2 marks )

(v)

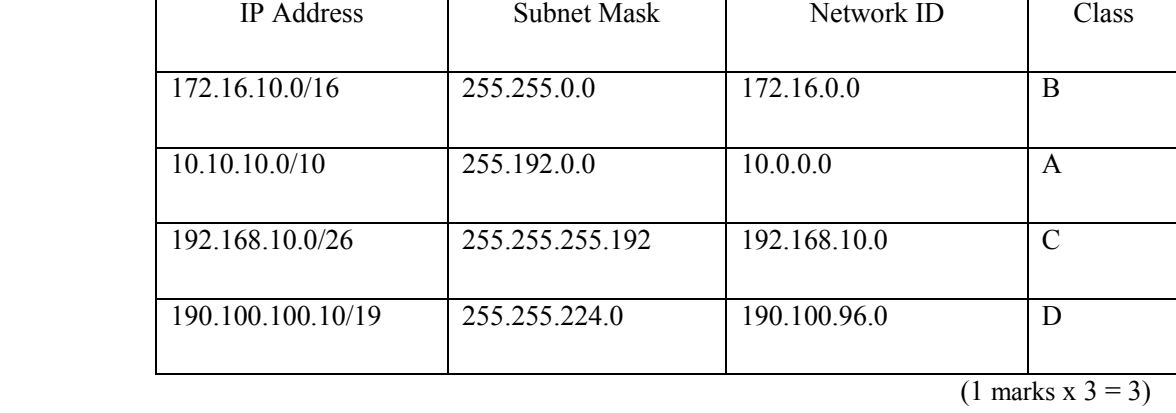

```
(d).
```
(3) (a). CSS minimizes complex coding and repetitive coding. CSS can be developed externally.

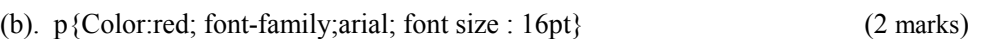

(2 marks )

(c).

```
Member Login Form
<form name="form1" method="post" action="">
  User Name<input type="text" name="uname" />br>
  Password <input type="text" name="pword" />br>
  <input type="checkbox" name="signedin" /> keep me signed in<br>
  <input type="submit" name="Log" value="Login" />
```

```
</form>
```
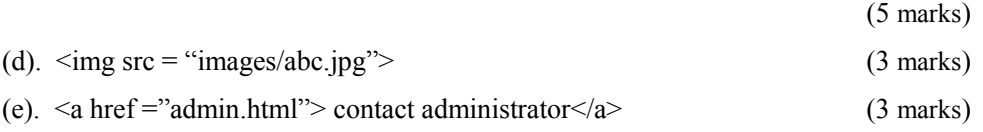

(4) (a).When the program is compiled it runs on any same type of interface. But if the program is converted to a byte code, it can be interpreted line by line and execute itself on any interface. Then Syntax errors can be avoided. The processing speed is also high.

(2 marks)

(b).ISA- Second generation language

Low level programming language. Written in Assembly language.

SQL-Fourth generation language

High level programming language . No procedures.

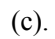

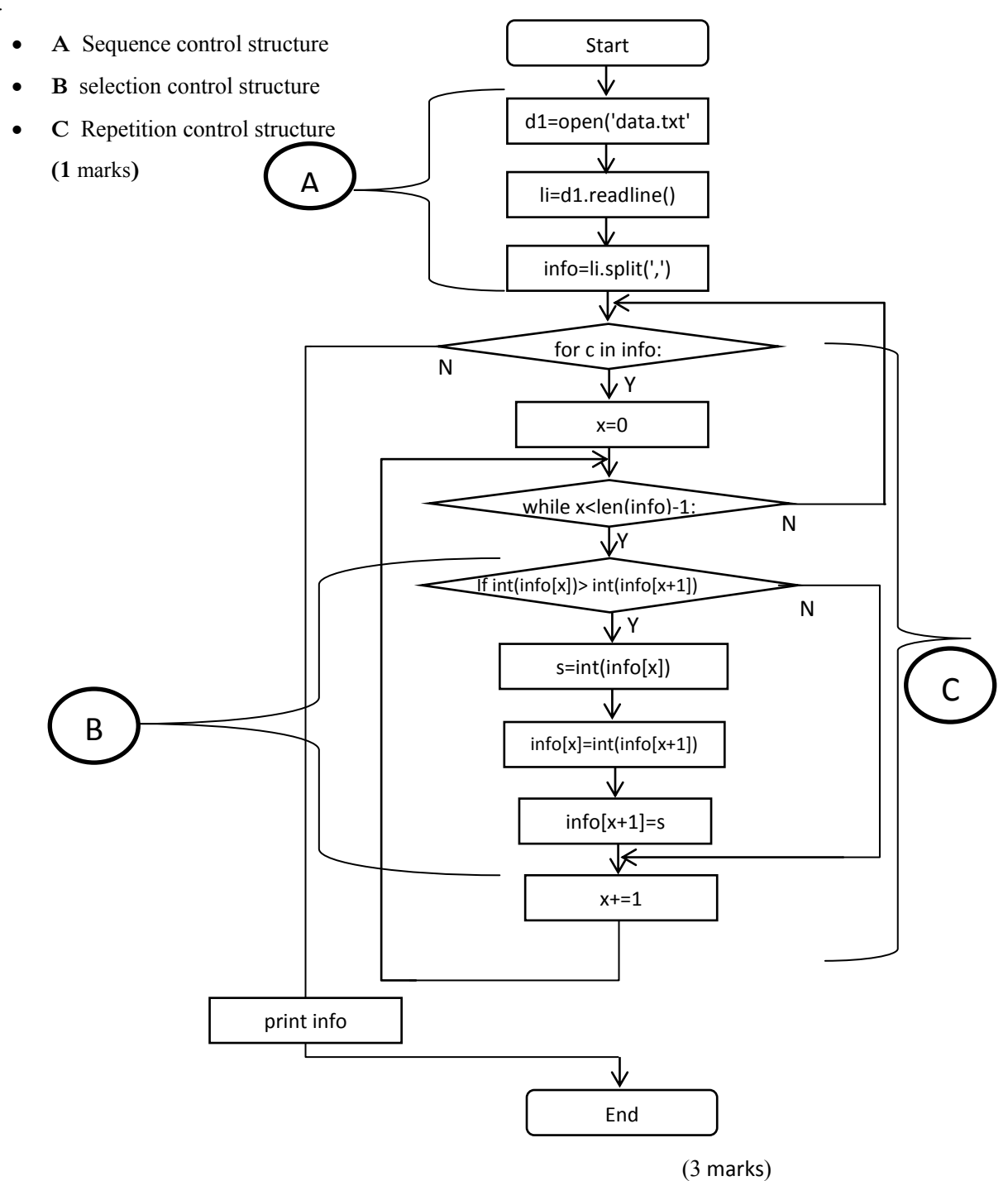

## (d) (i) **Data in data.txt file is taken into variable info** (2 marks )

- In first line, file object called d1 is declared and open the data.txt file.
- In second, redline()function is executed with in d1 file object and read the first line of data.txt file and store it as string variable.
- The value in li variable is separated where comma's are located and processed as the elements of the list variable called info.
- (ii) Bubble sort (1 marks)
- (iii) **The elements in info list are arrange in ascending order and displayed.**
	- Elements in the list are compared in pairs.
	- If the value of first element is higher than the second elements they interchange their places and if not they remain the same way
	- Then the second and third elements are compared. Thus this program runs until the one less than number of all elements.

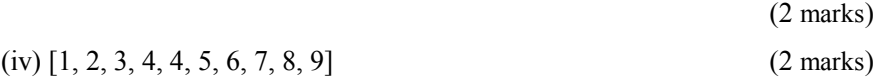

(5) (a). Black box testing-. To input data into information system and whether the output is accurate. eg. Acceptance Testing White box testing- To check internal coding system in the information system.

eg. Unit testing, Integrated Testing

(b). Steps of SDLC

- 1. Problem definition
- 2. Feasibility study
- 3. System Analysis
- 4. System Design
- 5. Software Development
- 6. Testing
- 7. Implementation
- 8. Maintenance (4 marks )
- (c).

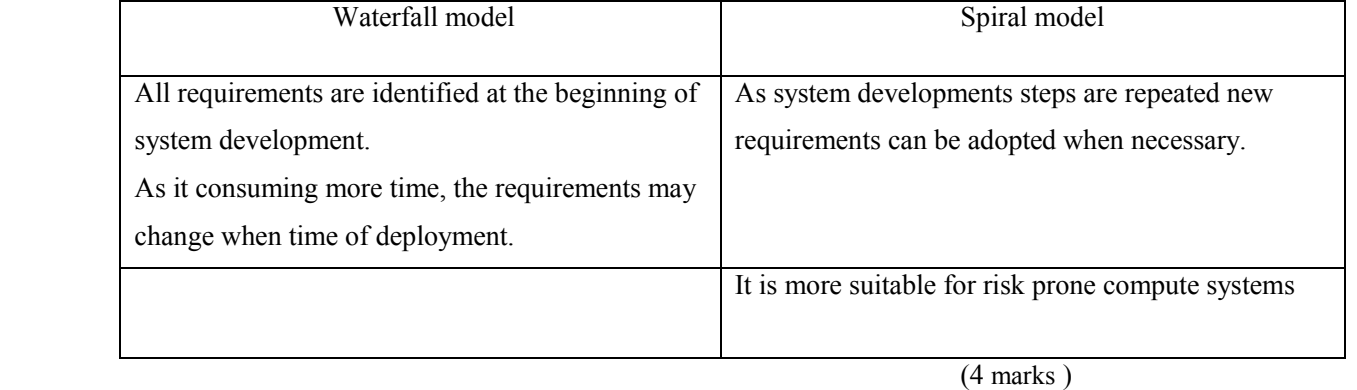

(3 marks)

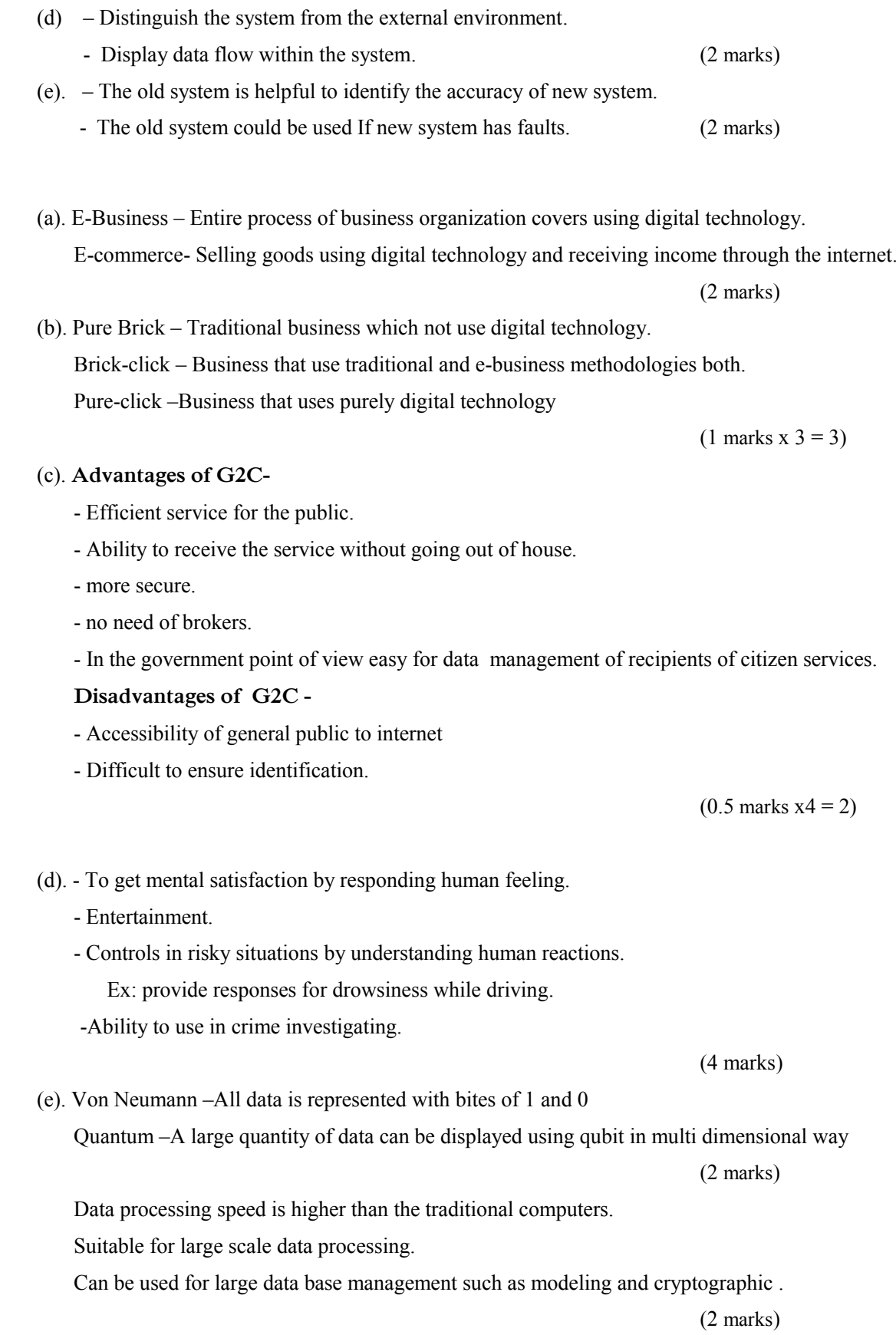

(6)